### **Policy Iteration**

Start with a randomly chosen initial policy  $\pi_0$ 

Iterate until there is no change in utilities:

1. Policy evaluation, given a policy  $\pi_i$ , calculate the utility  $U_i(s)$  of every state s using policy  $\pi_i$  by solving the system of equations:

$$U_i(s) = R(s) + \gamma \sum_{s'} P(s' | s, \pi_i(s)) U_i(s')$$

2. Policy improvement: calculate the new policy  $\pi_i$  using one-step look-ahead based on  $U_i$  (s):

$$\pi^*(s) = \operatorname*{argmax}_{a \in A(s)} \sum_{s'} P(s' \mid s, a) U(s')$$

Do one iteration of policy iteration on the MDP below. Assume an initial policy of  $\pi_1(\text{Hungry}) = \text{Eat}$  and  $\pi_1(\text{Full}) = \text{Sleep}$ . Let  $\gamma = 0.9$ 

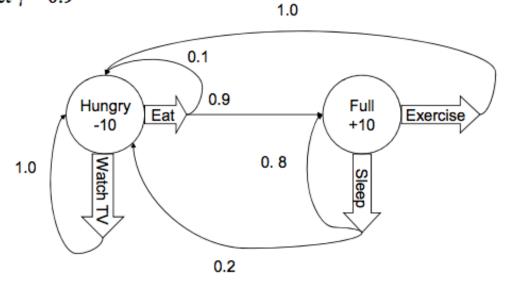

#### **Policy Evaluation Phase**

```
Use initial policy for Hungry: \pi_1(Hungry) = Eat
```

```
U_1(Hungry) = -10 + (0.9)[(0.1)U_1(Hungry)+(0.9)U_1(Full)]

\Rightarrow U_1(Hungry) = -10 + (0.09)U_1(Hungry)+(0.81)U_1(Full)

\Rightarrow (0.91)U_1(Hungry)-(0.81)U_1(Full) = -10
```

```
Use initial policy for Full: \pi_1(\text{Full}) = \text{Sleep}.

U_1(\text{Full}) = 10 + (0.9)[(0.8)U_1(\text{Full}) + (0.2)U_1(\text{Hungry})]

\Rightarrow U_1(\text{Full}) = 10 + (0.72)U_1(\text{Full}) + (0.18)U_1(\text{Hungry})]

\Rightarrow (0.28)U_1(\text{Full}) - (0.18)U_1(\text{Hungry}) = 10
```

```
(0.91)U_1(Hungry)-(0.81)U_1(Full) = -10 ....(Equation 1)

(0.28)U_1(Full) - (0.18)U_1(Hungry)=10 ...(Equation 2)
Solve for U_1(Hungry) and U_1(Full)
```

#### From Equation 1:

```
(0.91)U_1(Hungry) = -10+(0.81)U_1(Full)
```

$$=>U_1(Hungry) = (-10/0.91)+(0.81/0.91)U_1(Full)$$

$$=> U_1(Hungry)=-10.9+(0.89)U_1(Full)$$

```
(0.91)U_1(Hungry)-(0.81)U_1(Full) = -10 ....(Equation 1)

(0.28)U_1(Full) - (0.18)U_1(Hungry)=10 ...(Equation 2)

Solve for U_1(Hungry) and U_1(Hungry) and U_1(Full)

Substitute U_1(Hungry)=-10.9+(0.89)U_1(Full) into Equation 2

(0.28)U_1(Full) - (0.18)[-10.9+(0.89)U_1(Full)]=10

=>(0.28)U_1(Full) + 1.96-(0.16)U_1(Full)=10
```

$$=>U_1(Full)=67$$

$$=>U_1(Hungry)=-10.9+(0.89)(67)=-10.9+59.63=48.7$$

- $\pi_2$ (Hungry) =Eat
- $\pi_2(Full) = Sleep$

```
\pi_2(Hungry)
             T(Hungry, Eat, Full)U<sub>1</sub>(Full)+
                 T(Hungry, Eat, Hungry)U<sub>1</sub>(Hungry)
                                                                    [Eat]
= argmax
  {Eat, WatchTV}
             T(Hungry, WatchTV, Hungry)U<sub>1</sub>(Hungry)
                                                                    [WatchTV]
             (0.9)U1(Full) + (0.1)U1(Hungry)
                                                                    [Eat]
= argmax
                                                                    [WatchTV
 {Eat, WatchTV} (1.0)U1(Hungry)
            (0.9)(67) + (0.1)(48.7)
                                                                   [Eat]
 {Eat, WatchTV} (1.0)(48.7)
                                                                   [WatchTV]
                                                                   [Eat]
             65.2
= argmax
 {Eat, WatchTV} 48.7
                                                                   [Watch]
= Eat
```

```
\pi_2(\text{Full})
                T(Full, Exercise, Hungry)U<sub>1</sub>(Hungry) [Exercise]
                T(Full, Sleep, Full)U<sub>1</sub>(Full)+
= argmax
  {Exercise,Sleep}
                    T(Full, Sleep, Hungry)U<sub>1</sub>(Hungry)
                                                                 [Sleep]
               (1.0)U_1(Hungry)
                                                          [Exercise]
= argmax
  \{\text{Exercise,Sleep}\} \{(0.8)U_1(\text{Full}) + (0.2)U_1(\text{Hungry}) [Sleep]
               (1.0)(48.7)
                                                         [Exercise]
= argmax
  \{\text{Exercise,Sleep}\}\ (0.8)(67) + (0.2)(48.7)
                                                       [Sleep]
               48.7
                                                      [Exercise]
= argmax
  {Exercise,Sleep} 63.34
                                                           [Sleep]
=Sleep
```